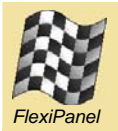

# **iTunes Remote**

*Remote control iTunes and other software from your PDA or cellphone – for free!*

### *Summary*

- Control software applications on a Windows PC from a Pocket PC, Microsoft cellphone or Bluetooth-Java cellphone.
- Initially configured for iTunes, but can send keyboard short-cut keys to any software application
- Range up to 100m with Class-I Bluetooth.
- Absolutely free!

#### *Requirements*

You will need to install the iTunes Remote software on a PC running Windows ME (with service pack 2), Windows 2000 or Windows XP. You will also need to install FlexiPanel Client software for the remote device you wish to use.

#### *Installation*

iTunes is a standalone application that requires no installation program. Simply download it from www.FlexiPanel.com and save it to your desktop. Click on it to run it.

You will also need to install FlexiPanel Client software on the remote device from which you wish to control iTunes. This software is available separately as a free download from *www.FlexiPanel.com* for the following platforms:

- Windows PC
- Pocket PC
- Microsoft Smartphones
- JABWT-compatible Java Phones

#### *Controlling iTunes*

To control iTunes:

- 1. Start the iTunes application.
- 2. Find out from the Bluetooth manager software on the PC which COM port is used for incoming connections from other devices. Enter the port number in the box provided and press the Connect button.
- 3. Start FlexiPanel Client on the remote device you wish to use and connect to the Windows

PC. *Play / Pause, Next, Previous* and volume control buttons should appear.

4. Press *Alt+Tab* on the Windows PC until iTunes is topmost. Then when you press buttons on the remote device, these instructions are sent to iTunes.

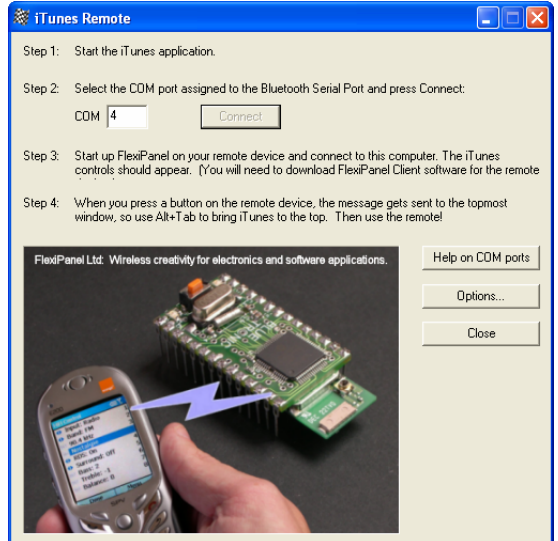

## *Controlling Other Applications*

iTunes Remote sends the keyboard short-cut messages to iTunes, for example *Ctrl+Right* for the *Next* menu item.

To customize iTunes Remote to send commands to other applications, press the Options button on iTunes Remote. You can then select which shortcut keys are sent when each button is pressed.

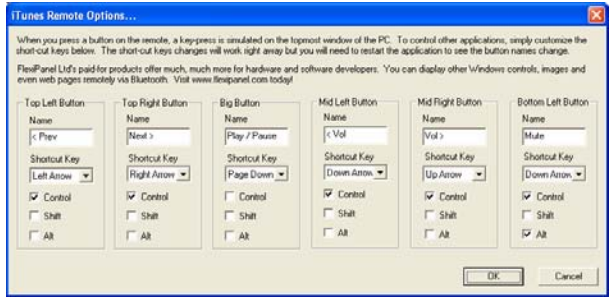